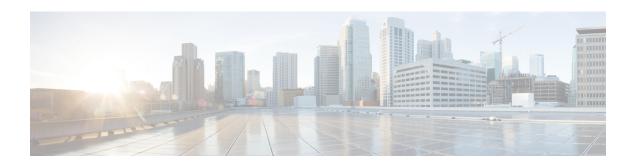

### Introduction

This chapter describes who should read Cisco Service Control Application for Broadband User Guide, how it is organized, its document conventions, and how to obtain documentation and technical assistance.

This guide assumes a basic familiarity with the concept of the Service Control solution, the Cisco Service Control Engine (Cisco SCE) platforms, and related components.

- Document Revision History, page ii
- Document Organization, page ii
- Related Publications, page iv
- Obtaining Documentation and Submitting a Service Request, page iv

## **Document Revision History**

| Revision              | Cisco Service Control Release and Date | Change Summary                                                                                                    |
|-----------------------|----------------------------------------|----------------------------------------------------------------------------------------------------|
| Revision  OL-31908-01 |                                        | First version of this document (new for the release 4.2.x train).  Release 4.2.0 updates:  • Added details about Package-ID to Package-Name Mapping in the Subscriber Information section.  • Updated the HTTP URL and HTTP Referer in the Flavor Types and Parameters section.  • Included the IPv6 filter rules for a package in Viewing Filter Rules for a Package section.  • Updated the flavors support in asymmetrical mode in the Managing the System Settings section.  • Support of IPV6 address in the anomaly attack detection. See Adding Anomaly Detectorssection. |
|                       |                                        | <ul> <li>Removed references to SCE 1000, SCE 2000.</li> <li>Removed references to Solaris.</li> </ul>                                                                                                    |

# **Document Organization**

| Section   | Title                          | Description                                                        |
|-----------|--------------------------------|--------------------------------------------------------------------|
| Chapter 1 | Cisco Service Control Overview | Provides a general overview of the Cisco Service Control solution. |

| Section    | Title                                                                          | Description                                                                                                    |
|------------|--------------------------------------------------------------------------------|----------------------------------------------------------------------------------------------------|
| Chapter 2  | System Overview                                                                | Provides a functional overview of the Cisco Service Control solution.                                                                                                    |
| Chapter 3  | Traffic Processing Overview                                                    | Provides a technical overview of the Cisco Service Control solution.                                                                                                    |
| Chapter 4  | Getting Started                                                                | Guides you through the process of installing or upgrading Cisco SCA BB and describes the concept of the Console as a collection of tools.                                          |
| Chapter 5  | Using the Network Navigator                                                    | Explains how to use the Network<br>Navigator to create a model of all<br>devices that are part of the Cisco<br>Service Control solution and how<br>to manage the devices remotely. |
| Chapter 6  | Using the Service Configuration<br>Editor                                      | Explains how to use the Service<br>Configuration Editor to manage<br>service configurations.                                                                                       |
| Chapter 7  | Using the Service Configuration<br>Editor: Traffic Classification              | Explains how to configure service configurations to perform traffic classification.                                                                                                |
| Chapter 8  | Using the Service Configuration<br>Editor: Traffic Accounting and<br>Reporting | Explains how to configure service configurations to perform traffic reporting.                                                                                                    |
| Chapter 9  | Using the Service Configuration<br>Editor: Traffic Control                     | Explains how to configure service configurations to perform traffic control.                                                                                                    |
| Chapter 10 | Using the Service Configuration<br>Editor: Additional Options                  | Documents additional, advanced options available in the Service Configuration Editor.                                                                                              |
| Chapter 11 | Using the Subscriber Manager GUI Tool                                          | Explains how to use the Subscriber Manager GUI tool to configure subscribers on the Cisco Service Control Subscriber Manager database.                                             |
| Chapter 12 | Using the Anonymous Group<br>Manager Tool                                      | Explains how to use the Anonymous Group Manager GUI tool to configure the anonymous groups and subscribers in Cisco SCEs.                                                          |
| Chapter 13 | Using the Signature Editor                                                     | Documents the Signature Editor tool, which can create files for updating protocols in Cisco SCA BB.                                                                                |

| Section    | Title      | Description                                                                      |
|------------|------------|----------------------------------------------------------------------------------|
| Chapter 14 | Interfaces | Documents and explains other tools that are available for use with Cisco SCA BB. |

#### **Related Publications**

- Cisco Service Control Application for Broadband Reference Guide
- Cisco Service Control Application for Broadband Service Configuration API Programmer Guide
- Cisco Service Control Management Suite Collection Manager User Guide
- Cisco Service Control Management Suite Subscriber Manager User Guide
- Cisco Insight User Guide
- Cisco Service Control Mobile Solution Guide
- Cisco Service Control Usage-Based Services Solution Guide
- Cisco Service Control for Managing Remote Cable MSO Links Solution Guide
- The Cisco SCE platform installation and configuration guides:
  - ° Cisco SCE 8000 10GBE Installation and Configuration Guide
  - Cisco SCE 8000 GBE Installation and Configuration Guide
- Cisco SCE 8000 CLI Command Reference
- Cisco SCE 8000 GBE Software Configuration Guide
- Cisco SCE 8000 10GBE Software Configuration Guide

#### **Obtaining Documentation and Submitting a Service Request**

For information on obtaining documentation, using the Cisco Bug Search Tool (BST), submitting a service request, and gathering additional information, see *What's New in Cisco Product Documentation*, at: http://www.cisco.com/c/en/us/td/docs/general/whatsnew/whatsnew.html.

Subscribe to *What's New in Cisco Product Documentation*, which lists all new and revised Cisco technical documentation, as an RSS feed and deliver content directly to your desktop using a reader application. The RSS feeds are a free service.